améliorez votre communication à destination des étudiants et des professeurs

intéressez les étudiants aux informations et événements culturels

amenez une nouvelle dynamique à votre école

gérez vos écrans de manière simple et efficace

communiquez avec des outils appréciés des élèves

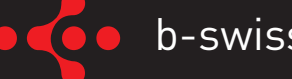

#### Exemples d'écrans

(automatiquement créés par b-swiss sur la base des informations introduites dans l'administration)

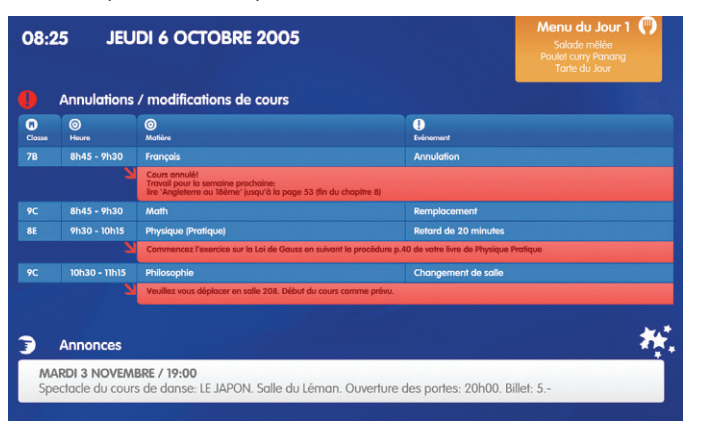

Ecran 16/9 d'entrée avec news destinées aux étudiants, menu et modifications de cours classées par heure de début

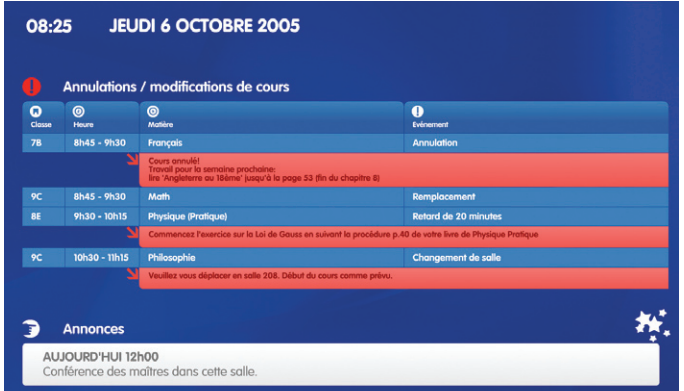

Ecran 16/9 de salle de professeur avec modifications de cours, sans menu et news uniquement destinées aux professeurs

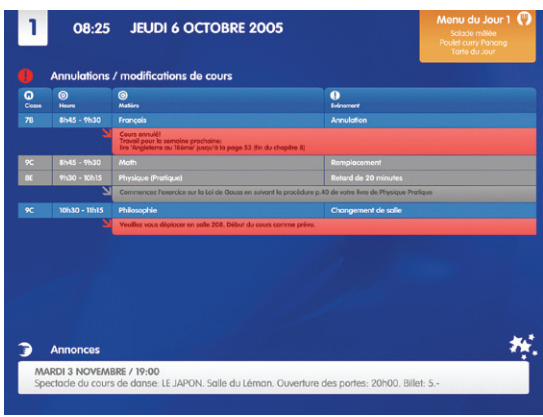

b-swiss propose un abonnement support & upgrades vous donnant un accès privilégié à l'interface en ligne de support dans laquelle vous pouvez poser des questions et consulter la base de connaissances. En outre, vous bénéficiez gratuitement des mises à jour du logiciel (minimum une fois par an) comprenant de nouveaux modules et fonctionnalités demandés par d'autres utilisateurs du logiciel bswiss|ecoles.

#### Installation

Vous pouvez commander b-swiss pré-installé sur des mini-box ou des racks ou l'installer sur vos machines.

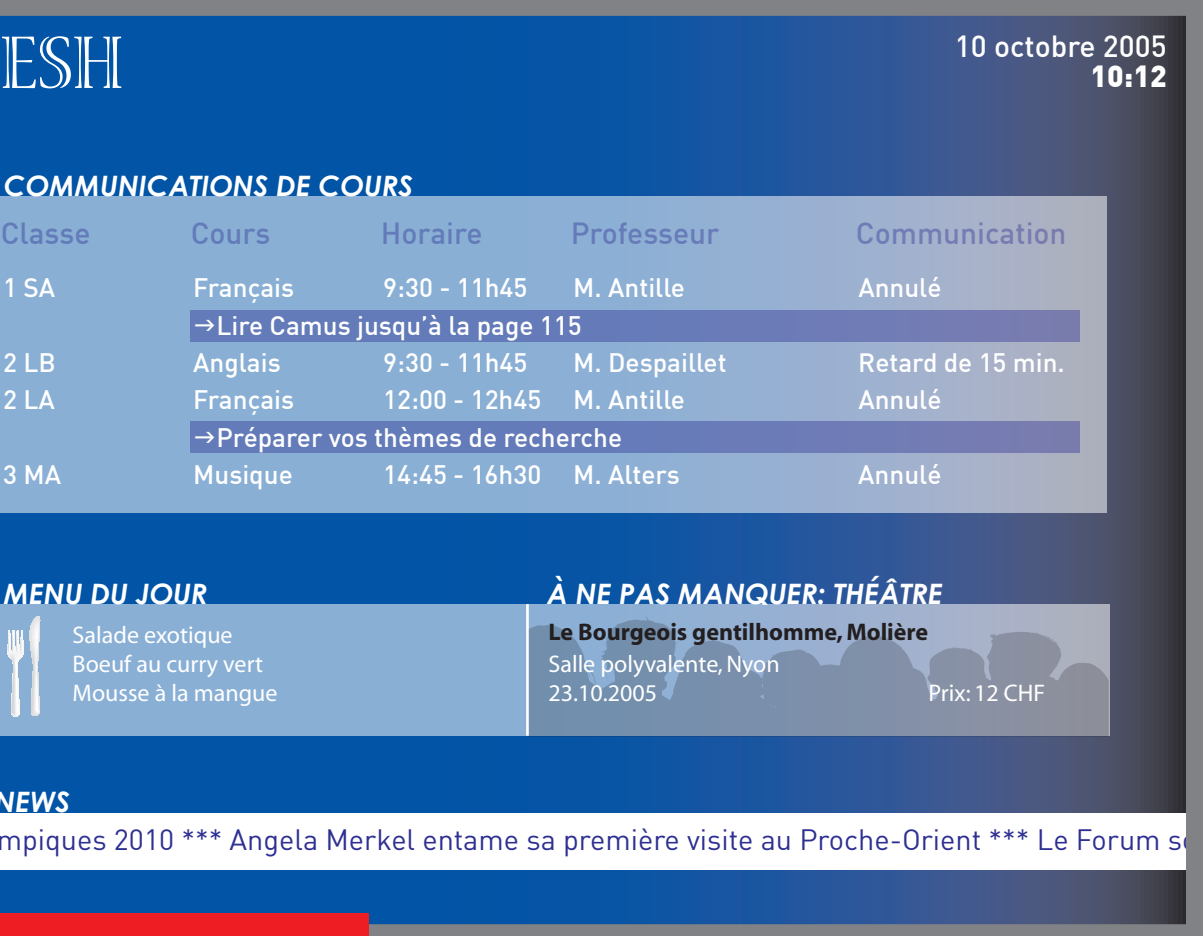

Recommandations pour l'installation: Serveur:Windows 2000 ou supérieur, Pentium 4 1.8 Ghz ou supérieur, 1 GB RAM et un disque dur de 60 GB. Playeur Windows 2000 ou supérieur, Pentium Celeron 1.8 Ghz ou supérieur, 512 MB RAM et un disque dur de 20 GB. Administration: L'administration de b-swiss est multiplateforme et est accessible depuis un poste client Mac, PC ou Linux disposant de Flash Player 7.

Demandez une démonstration du logiciel à notre partenaire:

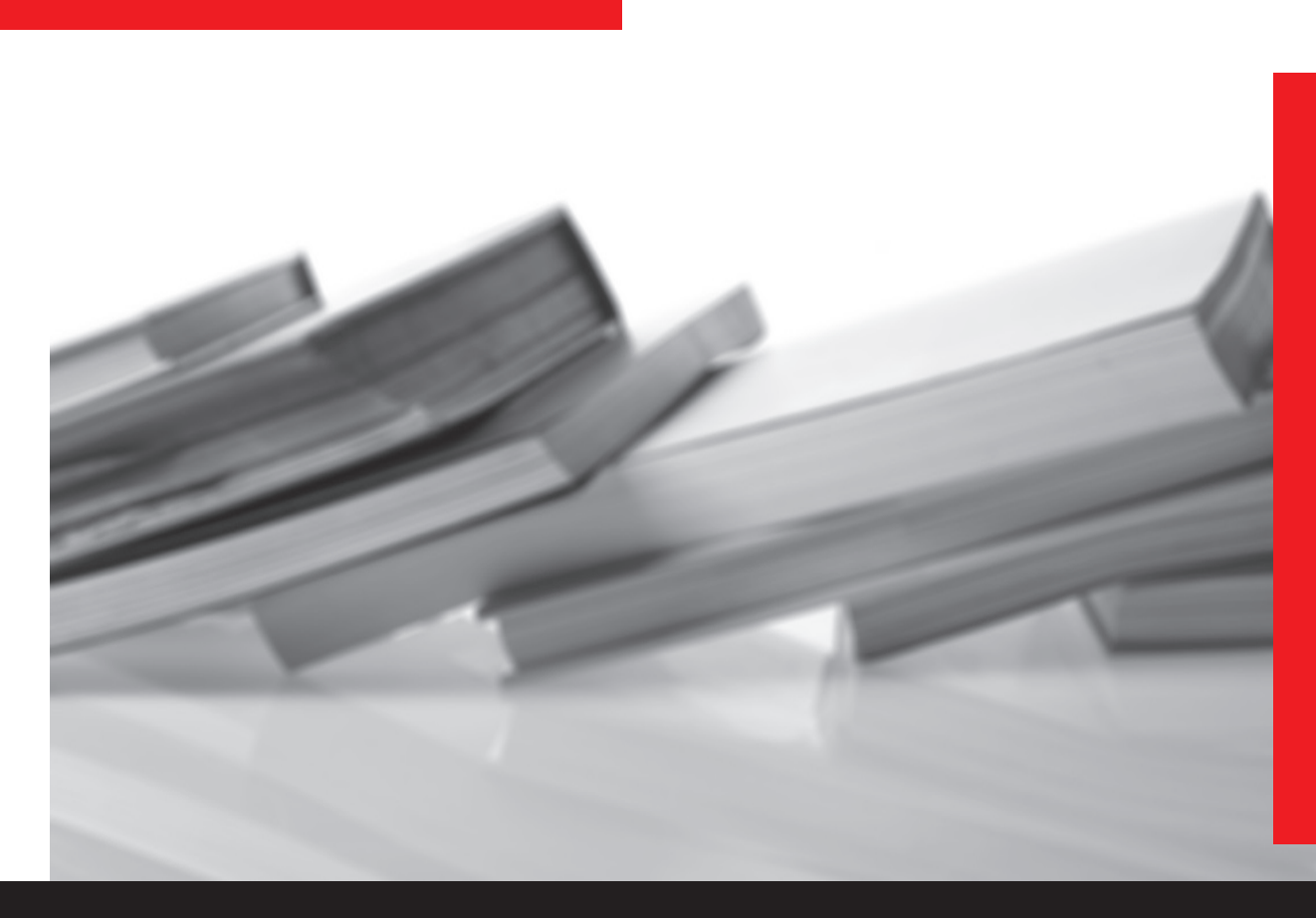

Ecran 4/3 au deuxième étage avec news destinées aux étudiants, menu et modifications de l'étage mises en avant

Ecran 4/3 au premier étage avec news destinées aux étudiants, menu et modifications de cours de l'étage mises en avant

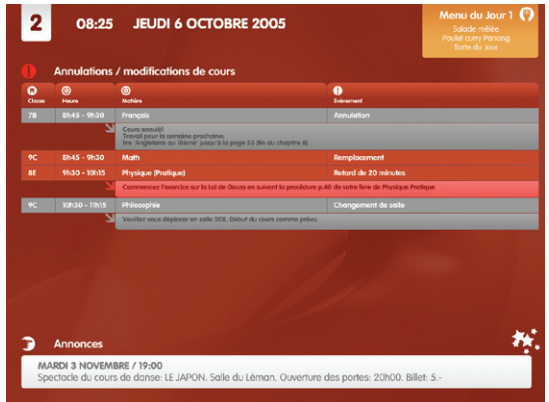

## **b**-swiss communication dynamique pour écrans

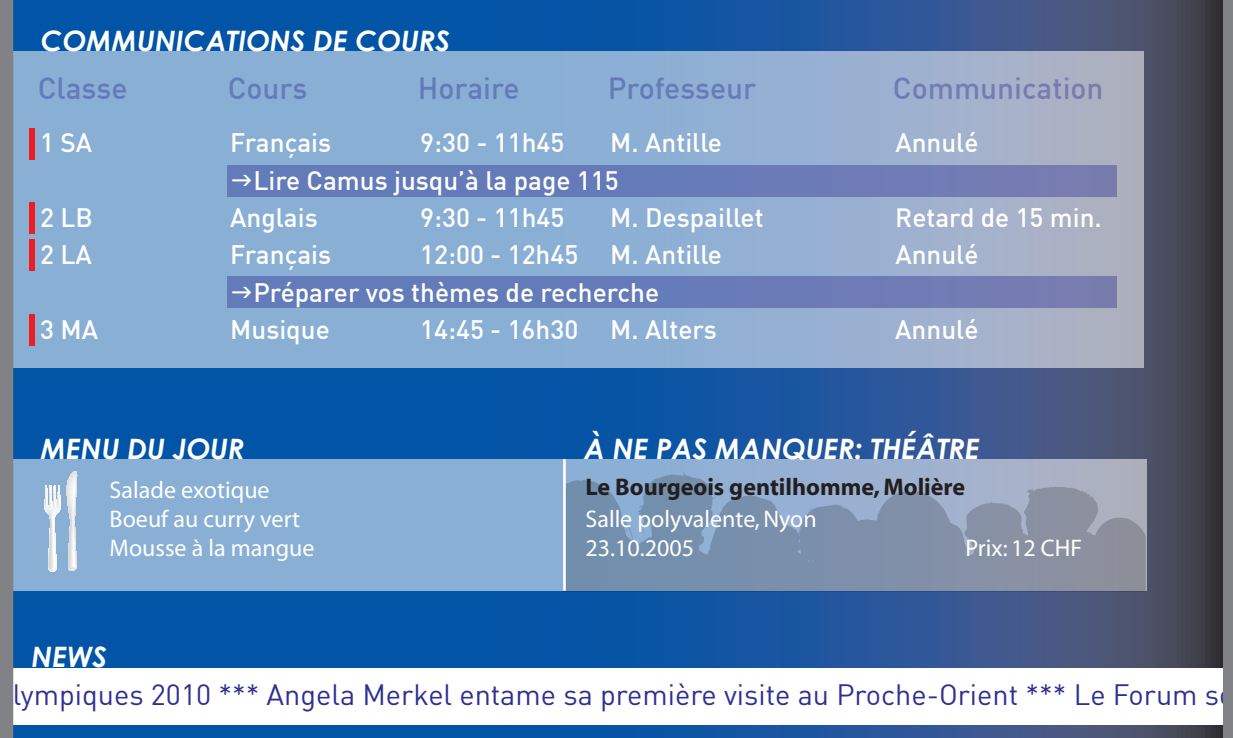

## b-swiss|ecoles

#### Abonnement Support & Upgrades \*\*\*

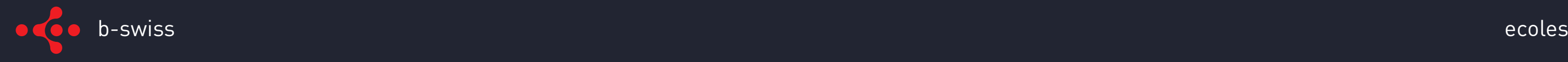

#### Modules inclus dans b-swiss|ecoles

b-swiss|ecoles est composé de différents modules spécialement conçus pour la communication dans les établissements scolaires.

Ces modules possèdent des comportements prédéfinis que vous pouvez activer en fonction de vos besoins (ex. informations par étage, informations du jour uniquement, etc.). Le graphisme et les informations que vous souhaitez diffuser sont modifiables à volonté.

#### Liste des cours et modifications/annulations de cours

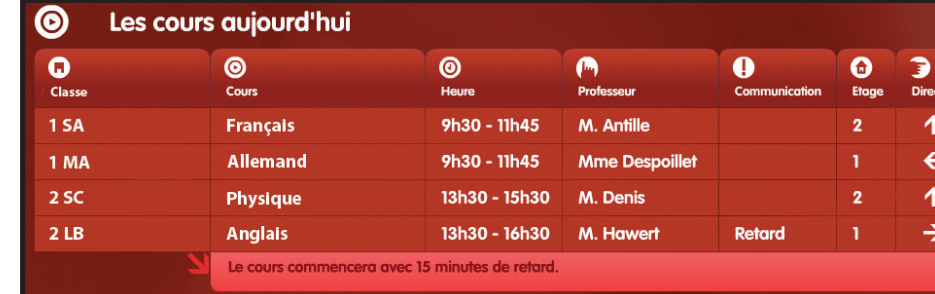

Annoncez l'ensemble des cours ayant lieu dans l'établissement de manière générale ou par étage ainsi que les événements liés à ceux-ci (ex. annulation/modifications d'horaire, etc.). Choisissez quelles informations vous désirez voir apparaître parmi: classe, salle de classe, matière, horaire, professeur, étage, remarques, flèches de guidage, communication, organisateur.

#### Annonces de manifestations culturelles

Annoncez les concerts, pièces et autres manifestations culturelles susceptibles d'intéresser vos élèves.

#### Programme des examens à venir

Une liste permanente des futurs examens favorise une bonne préparation. Organisez la liste par classe ou par date.

#### Annonces internes

Ce module vous permet de communiquer tous types d'informations importantes, d'échéances que vous souhaitez adresser aux étudiants ou aux professeurs. Les messages peuvent être adressés à tous ou uniquement à certaines catégories de personnes.

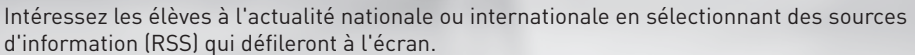

#### Menu de cafétéria

Augmentez la fréquentation de votre cafétéria en annonçant régulièrement les plats du jour qui y sont

proposés.

#### Présentation du personnel

Créez un esprit particulier dans votre établissement en présentant les équipes qui constituent les différents services de l'école.

#### Encore d'autres modules...

- Présentation des cours extra-scolaires
- Communication des anniversaires du jour
- Module d'affichage de travaux d'élèves (photos, vidéos, powerpoint)

Vous pouvez créer des modules simplifiés basés sur des textes et photos. Des formulaires de saisie sont automatiquement créés dans le système d'administration afin d'y entrer vos

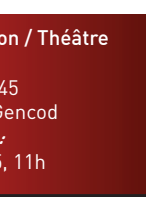

informations.

#### Personnalisez les modules

Redimensionnez vos modules en fonction de l'importance et du nombre d'informations que vous souhaitez voir apparaître sur un écran.

#### **COURS FACULTATIFS**

- Changez les éléments graphiques de base (police, couleurs, etc.)

- Ajoutez des fonds, des images personnalisées.
- Changez les propriétés du module (info globale, info par étage, classement par date, etc.)

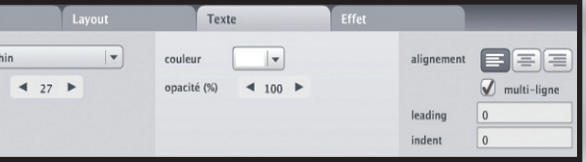

- 1 Des administrateurs créent, sur la base des modules, des modèles d'écran et leur assignent des règles et horaires de diffusion 2 Les utilisateurs introduisent les informations qui doivent être communiquées 3 Les informations sont stockées sur le serveur et seront communiquées en temps voulu aux players
- Chaque player diffuse les informations mises en forme de manière automatique et indépendante

Le screen editor est l'outil de base pour créer graphiquement des modèles d'écrans et gérer leurs comportements. Vous disposez pour cela de modules déjà intégrés liés à la déclinaison choisie (école) avec des comportements pré-définis (ex. info par étage, info par bâtiment, etc.).

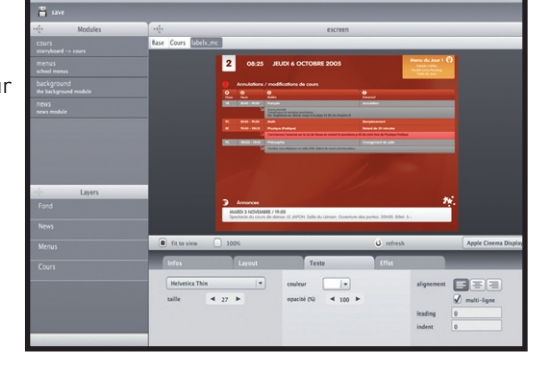

#### 1. Screen Editor

Les inscriptions pour le camp de ski sont à déposer d'ici au vendredi 14 octobre au secrétariat

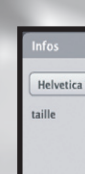

L'interface d'administration est l'outil dans lequel les informations sont introduites au quotidien. Basée sur une interface web, elle permet à toute personne possédant les autorisations d'introduire des informations dans le système.

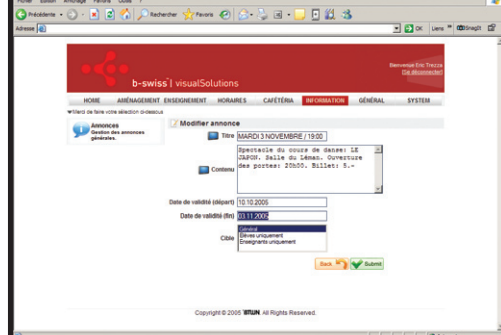

#### 2. Administration

Pour chaque écran (dont le contenu est différent des autres), un player diffuse les informations et construit en temps réel les écrans en fonction des graphismes définis dans le screen editor (1) et les données introduites dans l'interface d'administration (2) par les personnes autorisées.

#### **Processus**

#### 3. Player

### Souplesse, efficacité, simplicité

b-swiss|ecoles est une solution logicielle destinée aux établissements scolaires. Elle a pour objectif l'amélioration de la communication à destination des élèves, des professeurs et des visiteurs au travers d'écrans.

b-swiss|ecoles est une déclinaison de la suite logicielle b-swiss spécialisée dans la communication d'informations dynamiques au travers d'écrans. La spécificité de cette suite se situe dans la gestion automatisée de l'information grâce à une architecture basée sur trois piliers :

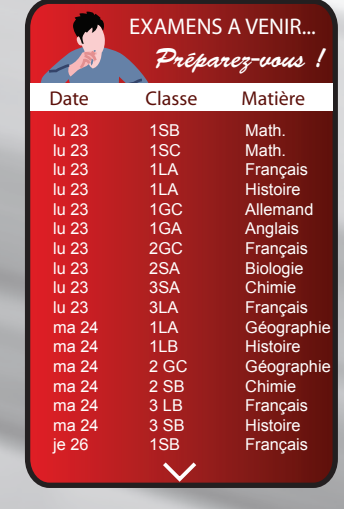

*Thème:* Improvisation / Théâtre *Lieu:* Salle 203 *Quand :* Ma-Je 11h45 *Professeur:* Michel Gencod *Séance d'information:* Ma 15.10, Salle 205, 11h

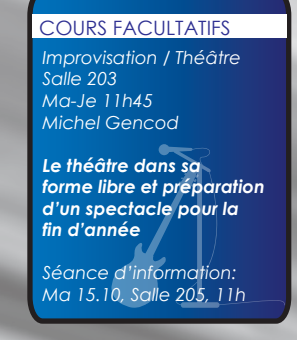

4

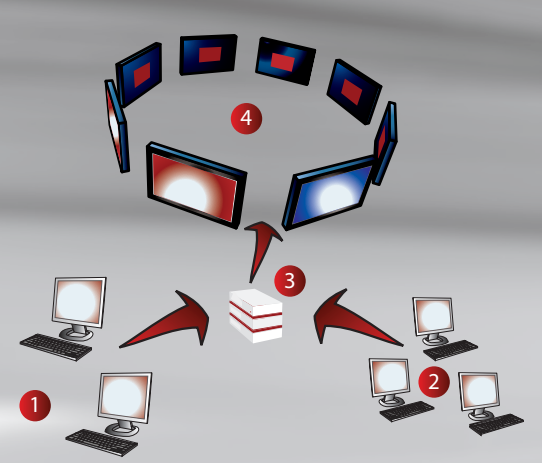

# l 2. 08:25 JEUDI 6 OCTOBRE 200

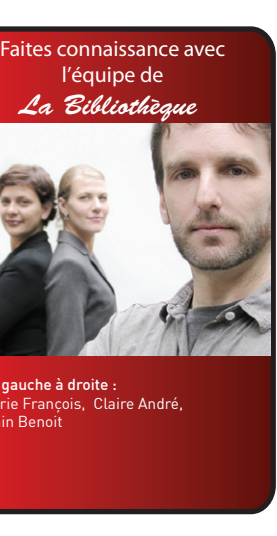

l'équipe de

De gauche à droite : Marie François, Claire André, Alain Benoit

#### ..et le module libre

*La Bibliothèque*

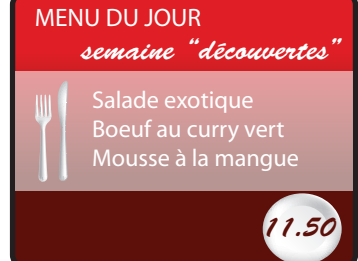

**PRIX: RÉSERVATIONS:**

#### A NE PAS MANQUER THEATRE **DATE: LIEU:** Le Bourgeois gentilhomme Molière Le Bourgeois gentilhomme est une comédie-ballet en cinq actes en prose de Molière. L'origine de l'œuvre est liée au scandale provoqué par l'ambassadeur turc Suleyman Aga qui, lors de sa visite à la cour de Louis XIV en 1669, avait affirmé la supériorité de la cour ottomane sur celle du Roi-Soleil. 12.10-14.10 19h AULA DU COLLÈGE **INFOS**

5 CHF SECRETARIAT

#### ACTUALITÉS: CAMP DE SKI

lympiques 2010 \*\*\* Angela Merkel entame sa première visite au Proche-Orient \*\*\* Le Forum so

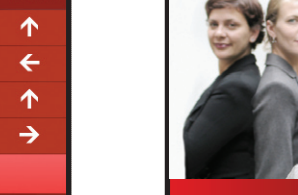

#### *NEWS*

**News**